### Data Communication EDA344, DIT420 Assignment 1

Bapi Chatterjee

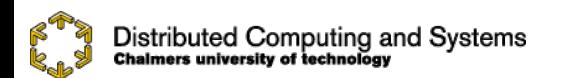

# **Overview**

- Multi-threaded Web Server
	- What to do and how to do it
	- HTTP messages
	- Processes and threads
- Wireshark lab
	- General Description

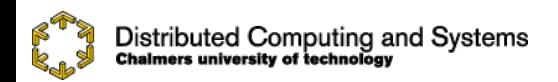

### Important

- You have to read **Instructions for assignment process and submission** in pingpong
- Choose one option: either HTTP server programming or Wireshark lab
- Http programming: you can do it at home, but you have to demonstrate your program in the lab session
- Wireshark lab should be done in the lab room in Lindholmen

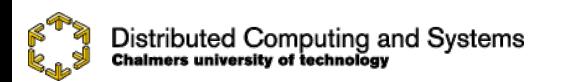

### Important date

- Jan 22: Invitations for the HTTP lab are sent (to everybody, if you want to attend this lab, then accept(book) before Jan 26, otherwise ignore).
- Feb 4: Submission for the preparation report of Wireshark lab (if you want to attend this lab)
- Feb 6: Invitations for the wireshark lab are sent (only to the students who submit wireshark preparation report)

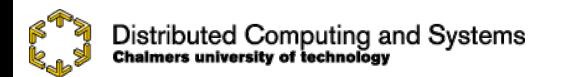

# After the invitation

• (Accept the invitation) When an invitation is sent to you, you will also be notified by mail to your mail-id. You should log-in to your ping-pong account and go to the invitations (On top menu : Tools -> Invitations). Check the current invitations and click on the link 'Book me on event' to book yourself for the event.

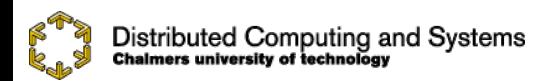

### Focus on the labs now

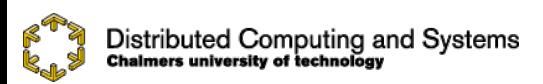

DataCommunication'13

# Multi-threaded Web Server

#### • The task:

- Write a small Web server that supports a subset of the HTTP 1.0 specifications
- The server should
	- be able to handle simultaneous requests
	- implement the HTTP methods GET and HEAD
	- handle and respond to invalid requests
	- Include Date:, Server:, Content-Type: and Content-Length: headers in all responses. Last-Modified: should be included where appropriate.

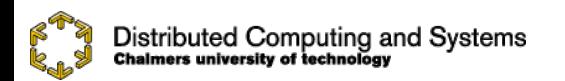

# Multi-threaded Web Server

- Hints
	- Read the textbook
		- an example: simple Web server that does not handle simultaneous requests (Section 2.7, 2.9, 5<sup>th</sup> edition)
	- To handle concurrent requests
		- One way is to create a thread for each request
			- Java tutorial *Writing a Client/Server pair*

– Check course assignments page for hints

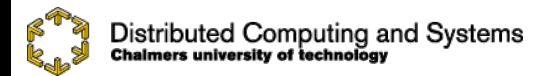

### http message format: request

ASCII (human-readable format; try telnet to www server, port 80)

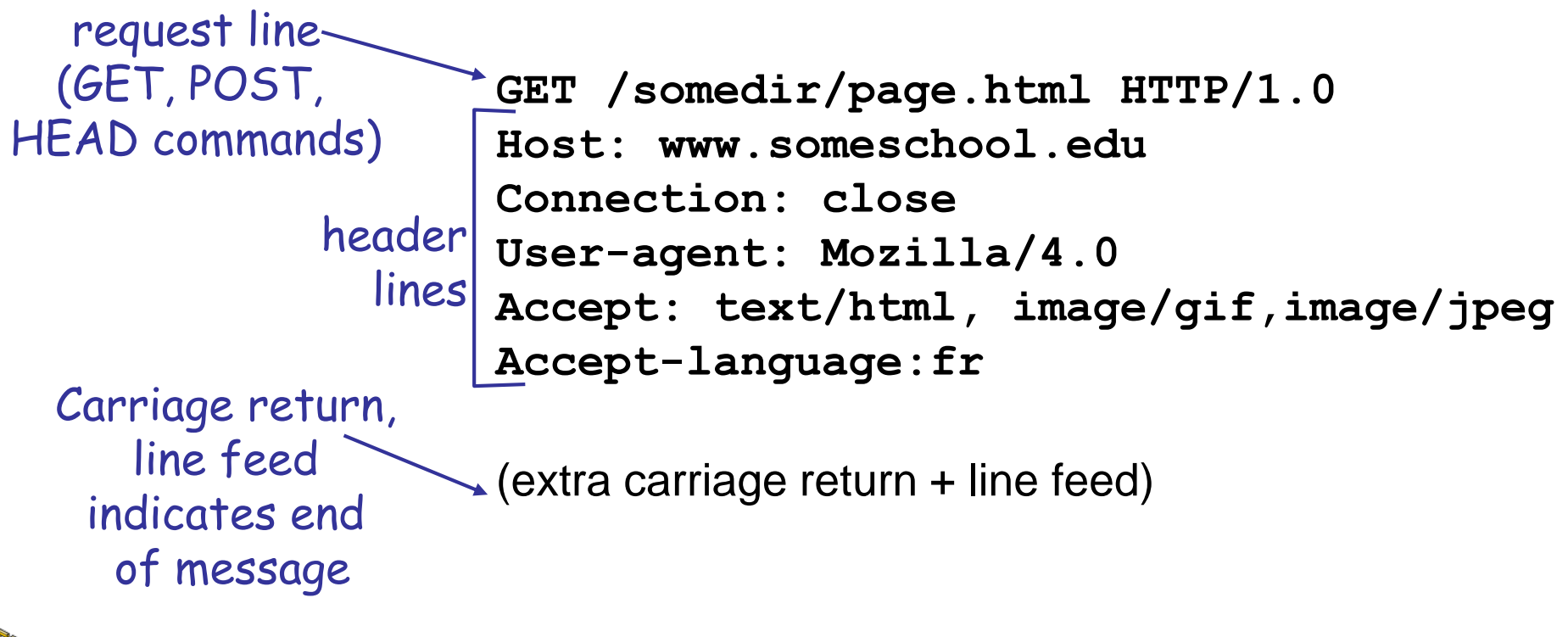

Distributed Computing and Systems<br>chalmers university of technology

DataCommunication'13

#### http request message: general format

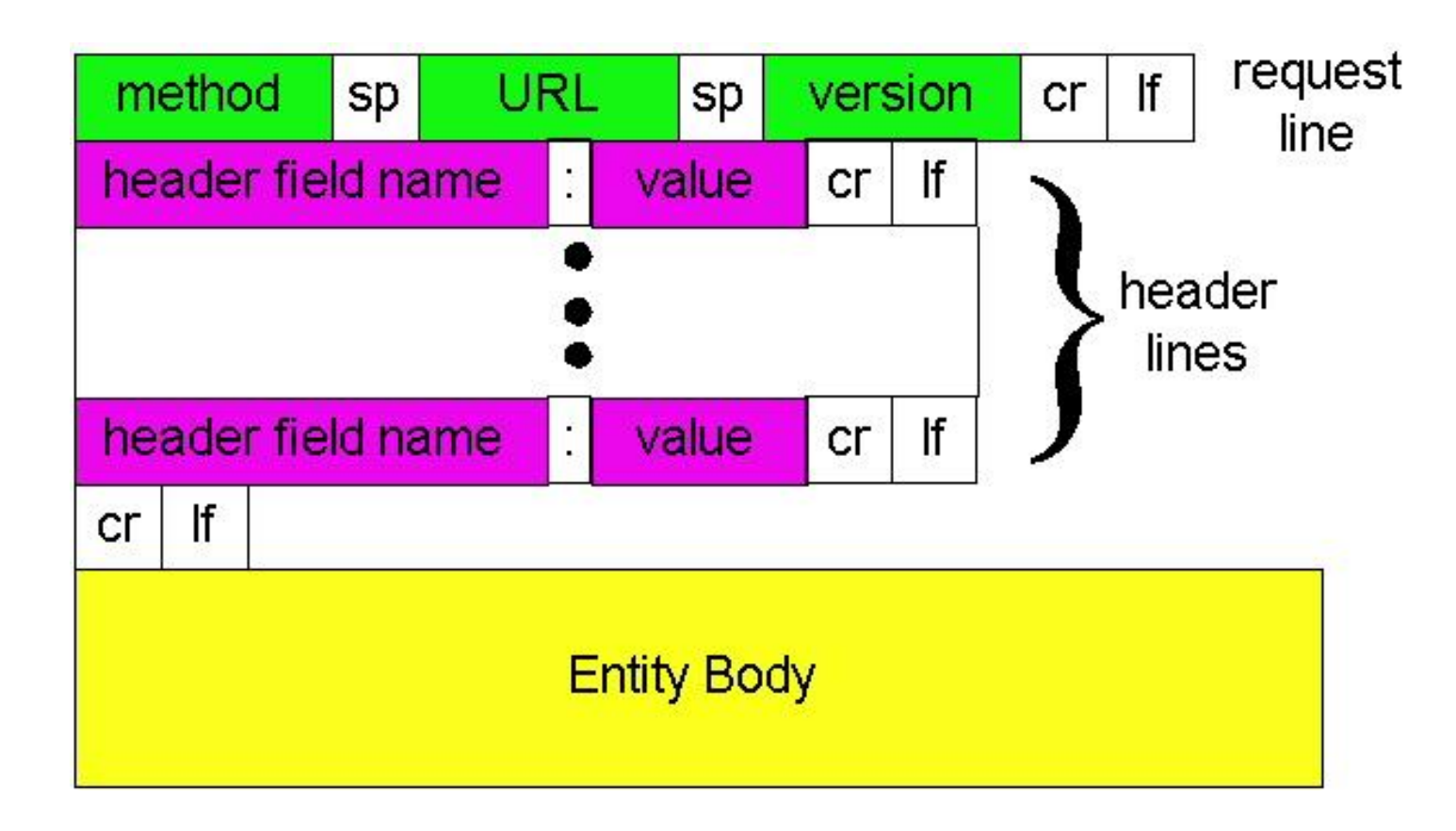

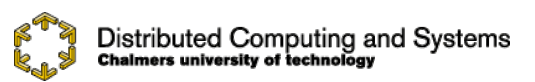

DataCommunication'13

#### http message format: response

status line (protocol status code status phrase)

> header lines

**HTTP/1.0 200 OK Date: Thu, 06 Aug 1998 12:00:15 GMT Server: Apache/1.3.0 (Unix) Last-Modified: Mon, 22 Jun 1998 …... Content-Length: 6821 Content-Type: text/html**

**data data data data data ...** 

data, e.g., requested html file

### http response status codes

- In first line in server->client response message.
- A few sample codes:
- **200 OK**
	- request succeeded, requested object later in this message
- **301 Moved Permanently**
	- requested object moved, new location specified later in this message (Location:)
- **400 Bad Request**
	- request message not understood by server
- **404 Not Found**
	- requested document not found on this server

#### **505 HTTP Version Not Supported**

# Java Concurrency Support

class MessagePrinter implements Runnable { protected String msg\_; The message to print protected PrintStream out\_; The place to print it

```
MessagePrinter(String msg, PrintStream out) 
\{out = out;msg = msg;}
public void run() { 
  out .print(msg); // display the message
}
```
}

### Sequential Version

class SequentialPrinter {

public static void main(String[] args) {

MessagePrinter mpHello = new MessagePrinter("Hello\n", System.out);

MessagePrinter mpGoodbye = new MessagePrinter("Goodbye\n", System.out);

```
mpHello.run(); 
mpGoodbye.run();
```
}

}

### MultiThreaded Version

class ConcurrentPrinter {

public static void main(String[] args) {

MessagePrinter mpHello = new MessagePrinter("Hello\n", System.out); MessagePrinter mpGoodbye = new MessagePrinter("Goodbye\n", System.out); Thread tHello = new Thread(mpHello); Thread tGoodbye = new Thread(mpGoodbye); tHello.start(); tGoodbye.start(); }

# Different types of servers

#### • Single process/thread

do forever

accept client connection

process all client requests

close connection

#### • One thread per connection

do forever

accept client connection

create a new thread to process requests

# Socket programming

- goal: learn how to build client/server applications that communicate using sockets
- socket: door between application process and end-end-transport protocol

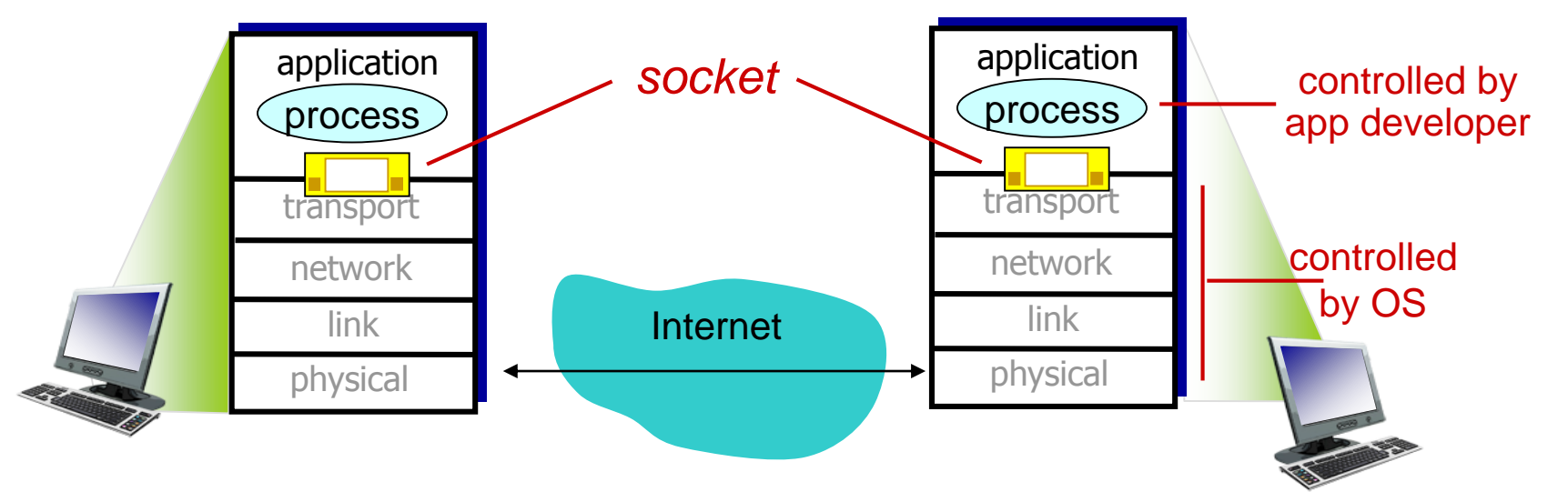

Application Layet<sup>/</sup>

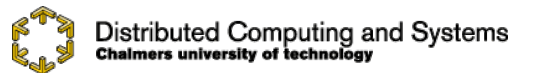

### Socket programming

*Two socket types for two transport services:*

- *UDP:* unreliable datagram
- *TCP:* reliable, byte stream-oriented

TCP Client Socket: Socket TCP Server Socket: ServerSocket

We will see examples in our skeleton code

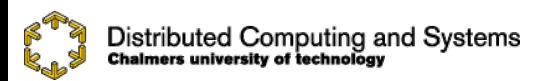

### Wireshark Lab

- Downloading wireshark and install it in your machine
- Follow the preparation notes for the lab to get familiar with wireshark.
- Try the lab instruction manual yourself and there will be help during the lab session.

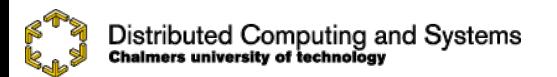